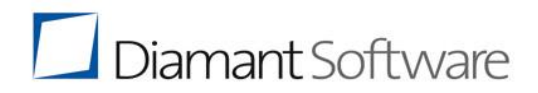

## Systemvoraussetzungen **für Diamant/3 ab V3.6.x**

Die Systemvoraussetzungen dienen der Planung und Konzeption der Infrastruktur für das Diamant/3 Rechnungswesen.

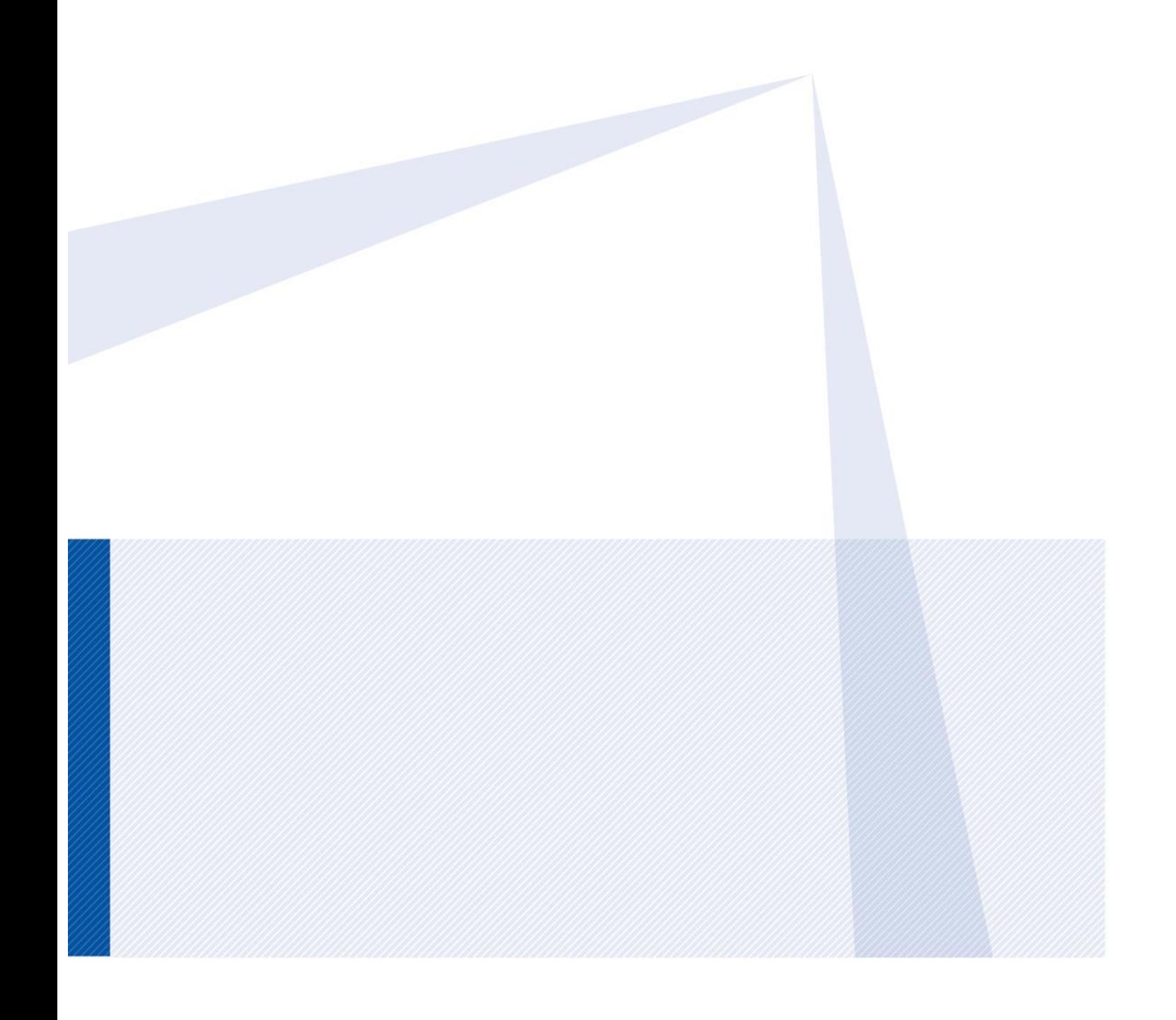

## **Inhaltsverzeichnis**

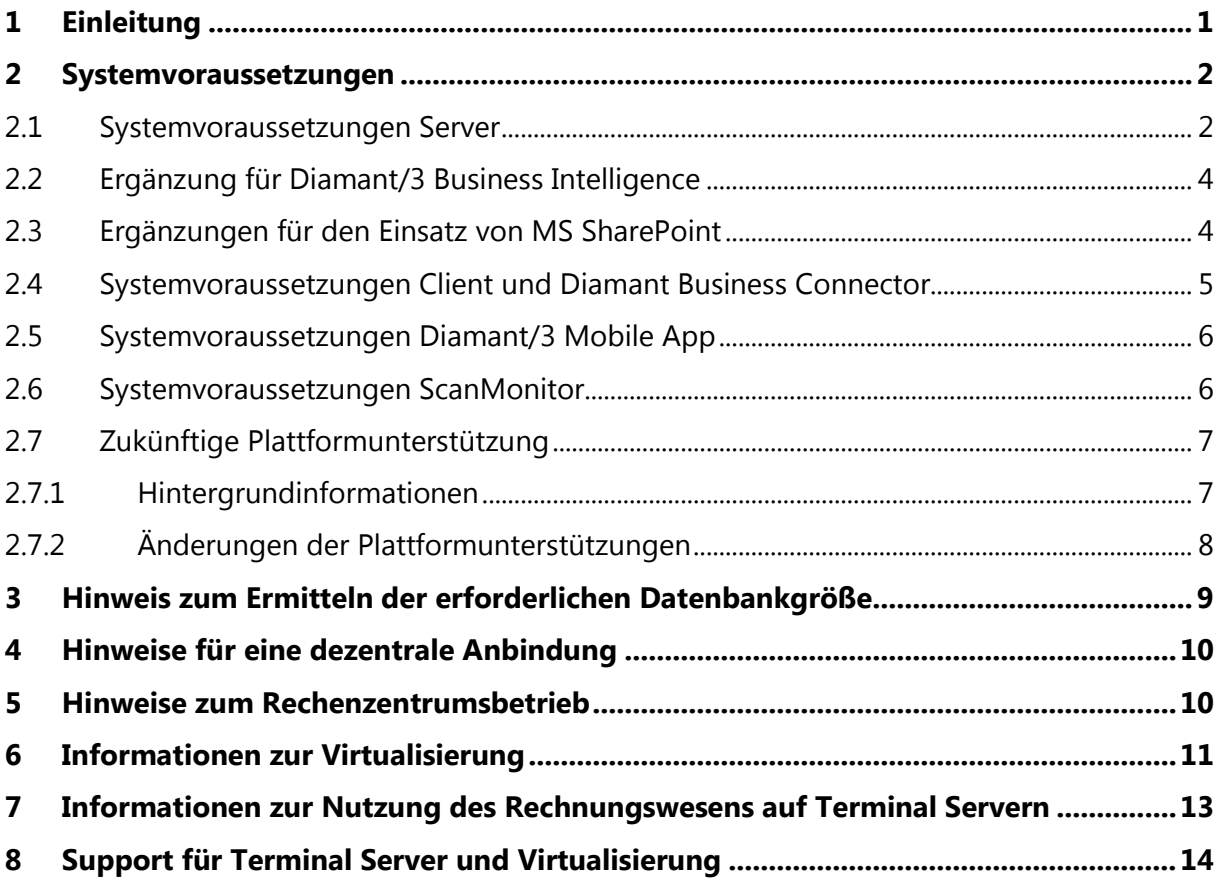

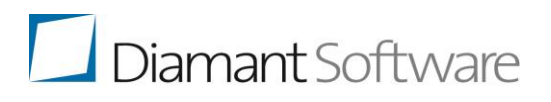

## <span id="page-2-0"></span>**1 Einleitung**

Dieses Dokument beschreibt die Systemvoraussetzungen, die für den Betrieb des Diamant/3 Rechnungswesens notwendig sind. Es gibt Ihnen einen Überblick über vorausgesetzte Hardware, unterstützte Betriebssysteme und Datenbanken sowie die Zusatzsoftware, die Sie für die Nutzung des Diamant/3 Rechnungswesens benötigen.

Alle Voraussetzungen beziehen sich auf ein System, das lediglich von Diamant/3 verwendet wird. Läuft auf dem System weitere Software, muss die Hardware-Empfehlung entsprechend angepasst werden.

Die Voraussetzungen basieren auf einem dedizierten nicht virtualisierten System. Zur Virtualisierung beachten Sie bitte die entsprechenden Hinweise in Kapitel 6: Informationen zur [Virtualisierung.](#page-12-0)

Für den Einsatz von Diamant/3 Business Intelligence wird eine eingerichtete Microsoft-Windows-Domain vorausgesetzt. Diese ist notwendig, um die Berechtigungen durchgehend abzubilden.

Die folgende Tabelle "Systemvoraussetzungen Server" ist eine Zusammenfassung der unterstützten Betriebssysteme und Datenbanken, die so auch von ihren Herstellern aktuell noch gepflegt werden. Die Ausstattung bezieht sich auf den Einsatz der aktuellen Diamant/3 als einzige Anwendung auf dem Anwendungsserver. Die Server sollten für zukünftige Entwicklungen entsprechend dimensioniert werden.

Wenn es um Softwaresysteme geht, die von den hier dokumentierten abweichen, entnehmen Sie weitere Informationen bitte unserer Plattformroadmap. Dieses Dokument finden Sie in aktueller Version [auf unserer Webseite im Kundenforum.](https://www.diamant-software.de/wp-content/uploads/roadmap_release-_und_plattformsupport_dia_3.pdf)

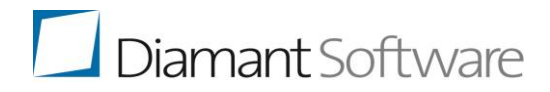

## **2 Systemvoraussetzungen**

## **2.1 Systemvoraussetzungen Server**

Alle Angaben bezüglich der Hardware-Auswahl beziehen sich auf eine dedizierte Installation des Diamant/3 Rechnungswesens und der dazugehörigen Datenbank. Die Diamant Software GmbH & Co. KG empfiehlt die Installation der jeweils aktuellen Service Packs bzw. Patches für die verwendete Systemsoftware. Der Anwendungsserver muss in das Internet kommunizieren können, ggf. über einen Proxy.

<span id="page-3-1"></span><span id="page-3-0"></span>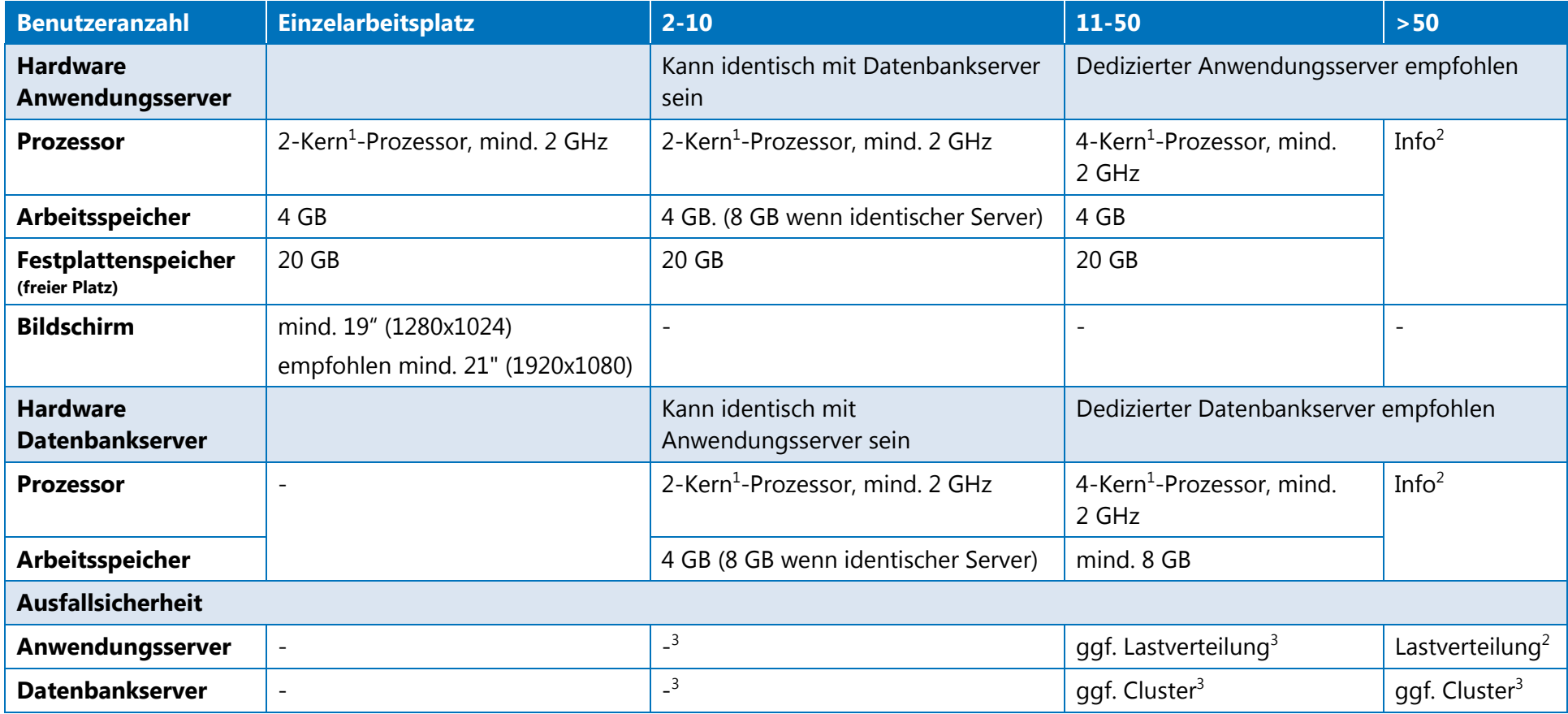

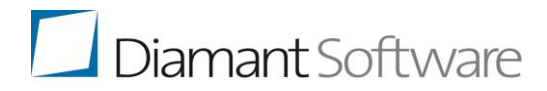

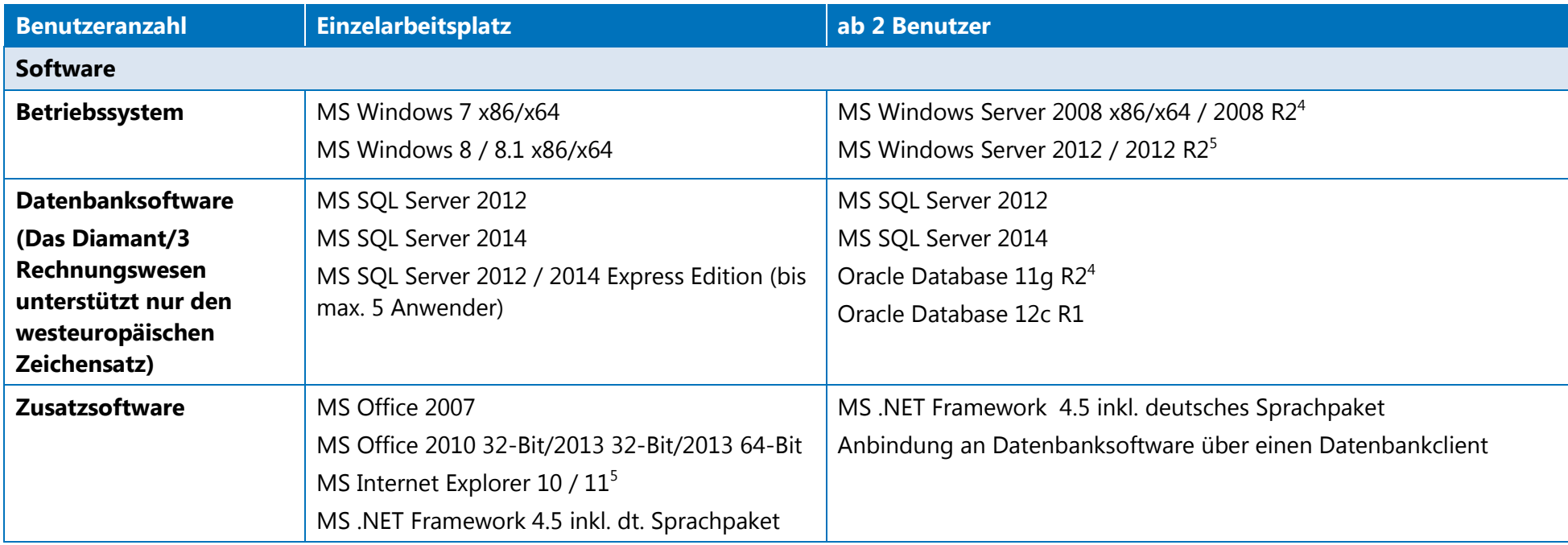

<sup>1</sup> Die durch HyperThreading verdoppelte Anzahl von theoretischen Prozessorkernen zählen nicht als separate Kerne.

<sup>2</sup> Bitte halten Sie Rücksprache mit unserem technischen Consulting, um eine geeignete Umgebung abzustimmen.

<sup>3</sup> Bei hohen Anforderungen an die Verfügbarkeit siehe Spalte ">50".

4 Für diese Plattformen läuft der eingeschränkte Support zum Ende des Jahres 2015 aus. Bitte beachten Sie hierzu das Kap[. 2.7.](#page-8-2)

<sup>5</sup> Bitte beachten Sie beim Einsatz des MS Internet Explorers 11 unsere Plattformroadmap.

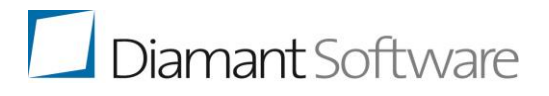

## <span id="page-5-0"></span>**2.2 Ergänzung für Diamant/3 Business Intelligence**

Setzen Sie Diamant/3 Business Intelligence ein, werden die MS SQL Server Express Editionen nicht unterstützt, da hierfür die MS SQL Server Analysis Services benötigt werden, die nicht Teil der MS SQL Server Express Editionen sind.

Verwenden Sie bei Diamant/3 für die operativen Daten einen Oracle Datenbankserver, benötigen Sie für die Nutzung von Business Intelligence das Zusatzmodul "Oracle Data Extractor" des Diamant/3 Rechnungswesens, welches die Daten in die OLAP-Würfel des zusätzlichen SQL Servers exportiert. In diesem Fall empfehlen wir – je nach Nutzungsgrad der Business-Intelligence-Komponente – den Oracle Datenbankserver und den MS SQL Server auf zwei getrennte Systeme zu verteilen.

## <span id="page-5-1"></span>**2.3 Ergänzungen für den Einsatz von MS SharePoint**

Der SharePoint Server muss die Hardware-Voraussetzungen des Herstellers Microsoft erfüllen. Details hierzu finden Sie unter [http://technet.microsoft.com/en-us/library/cc288751.aspx.](http://technet.microsoft.com/en-us/library/cc288751.aspx)

Wir empfehlen, das aktuellste Service Pack für den SharePoint Server und die neuesten kumulativen Updates zusätzlich zu installieren.

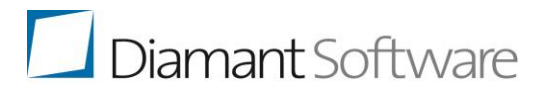

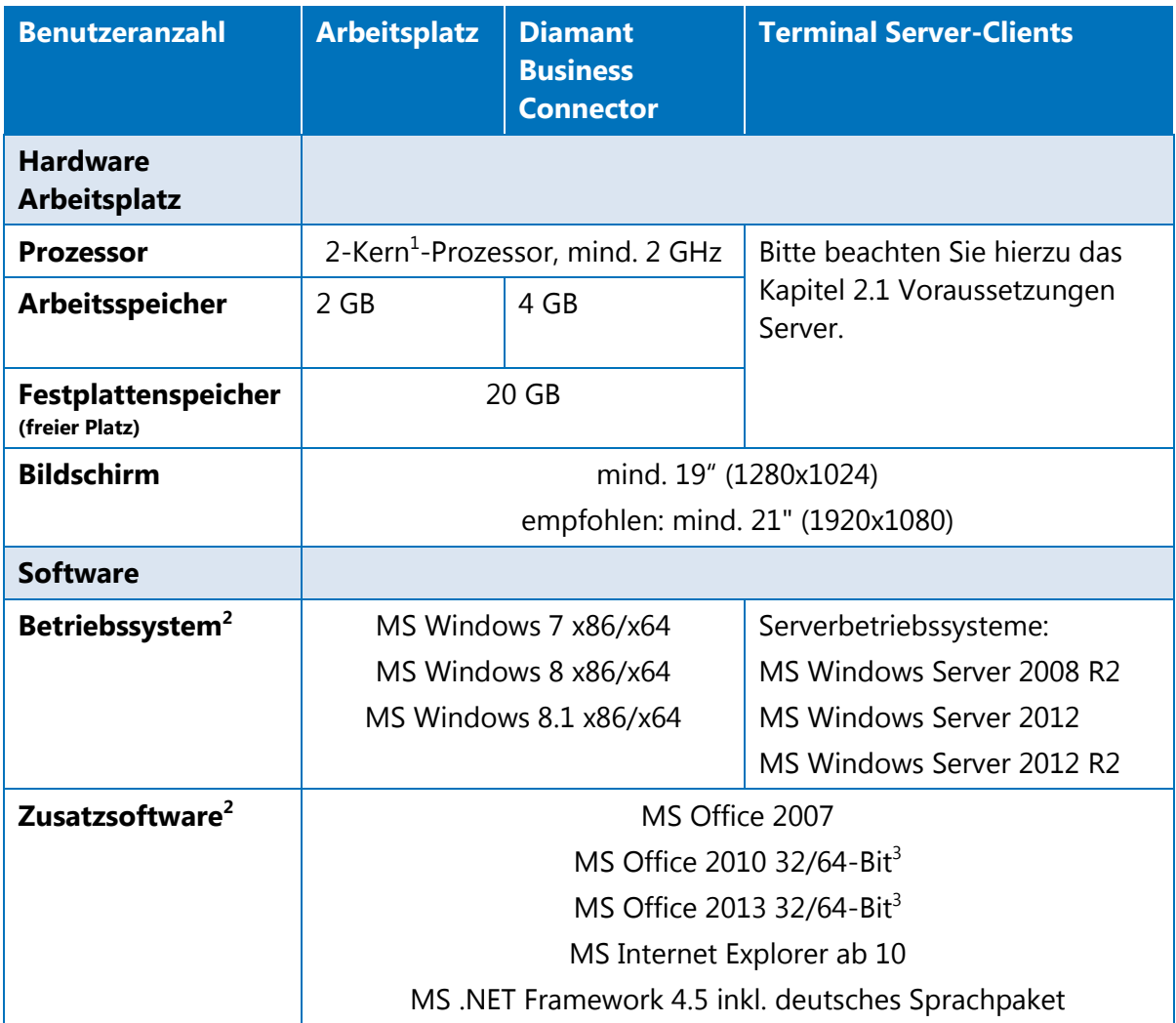

## <span id="page-6-0"></span>**2.4 Systemvoraussetzungen Client und Diamant Business Connector**

1 Die durch HyperThreading verdoppelte Anzahl von theoretischen Prozessorkernen zählen nicht als separate Kerne.<br>2 Diamant Software empfiehlt die Installation des jeweils aktuellen Senvice Packs bzw. Patches für die verwen

<sup>2</sup> Diamant Software empfiehlt die Installation des jeweils aktuellen Service Packs bzw. Patches für die verwendete Systemsoftware.

<sup>3</sup> Die Microsoft Office Click to Run-Edition wird nicht unterstützt.

## <span id="page-7-0"></span>**2.5 Systemvoraussetzungen Diamant/3 Mobile App**

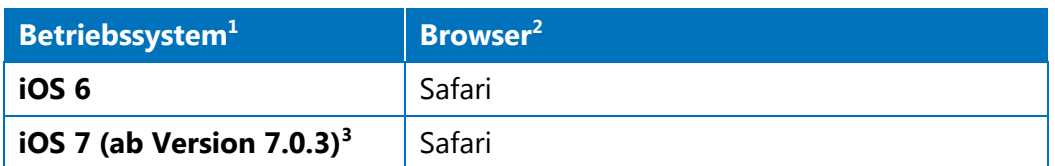

<sup>1</sup> Die aufgeführten Betriebssystem-Browser-Kombinationen sind mit folgenden Endgeräten auf ihre Verträglichkeit geprüft und werden von Diamant/3 unterstützt: iOS 7 mit iPad2 und iPad3 sowie iPhone 4S mit iOS6. Die Verwendung nicht aufgeführter Endgeräte ist möglich, jedoch wird hier eine Verträglichkeit nicht gewährleistet. Feedback hinsichtlich der Verträglichkeit anderer Betriebssysteme bzw. anderer Endgeräte nehmen wir gerne entgegen.

<sup>2</sup> Diamant/3 Mobile App erfordert einen WebKit-basierten Browser.

<sup>3</sup> Wir empfehlen den Einsatz des iOS6.

Diamant Software empfiehlt die Installation der jeweils aktuellen Service Packs bzw. Patches für die verwendete Systemsoftware.

Da diese Service Packs/Hotfixes aber von Diamant Software nicht alle im Vorfeld auf Verträglichkeit getestet werden können, empfehlen wir, die Verträglichkeit vor deren Benutzung im Produktivsystem zu verifizieren. Sollten Diamant Software Unverträglichkeiten mit bestimmten Service Packs bekannt sein, werden wir an dieser Stelle speziell darauf hinweisen.

#### **Bitte beachten Sie:**

Wird der Hersteller-Support eingestellt, werden Sicherheitsupdates für diese Plattform vom Hersteller voraussichtlich nicht mehr zur Verfügung gestellt.

## <span id="page-7-1"></span>**2.6 Systemvoraussetzungen ScanMonitor**

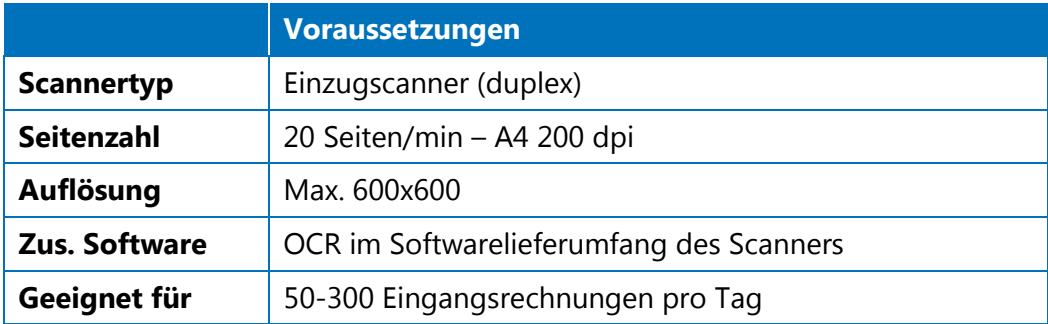

Für den Einsatz des ScanMonitors in einer Terminal-Server-Umgebung müssen permanente und stationäre Nutzerprofile verwendet werden.

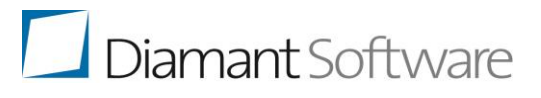

## <span id="page-8-2"></span><span id="page-8-0"></span>**2.7 Zukünftige Plattformunterstützung**

## <span id="page-8-1"></span>**2.7.1 Hintergrundinformationen**

Für den Betrieb des Diamant/3 Rechnungswesens sind Systemplattformen von Technologie-Herstellern (konkret Microsoft und Oracle) notwendig. Diese Hersteller haben fest vorgegebene Produktlaufzeiten. Von wann bis wann diese im Einzelfall bestehen, finden Sie hier:

- Microsoft Support Lifecycle: <http://support.microsoft.com/lifecycle?LN=de>
- Oracle Lifetime Support: <http://www.oracle.com/de/support/lifetime-support>

Die Plattformhersteller schränken den Support ihrer nicht mehr aktuellen Plattformen ein (Extended Support). Davon sind vorwiegend mögliche Fehlerkorrekturen betroffen.

Diamant Software orientiert sich grundsätzlich an den Produktlaufzeiten der Hersteller. Die Freigabe neuer Rechnungswesen-Releases erfolgt für Server-Plattformen im Standardsupport der Plattformhersteller. Aufgrund der nicht vorhandenen Fehlerkorrektur für ältere Server-Plattformen kann eine Lauffähigkeit des Rechnungswesens folglich nicht mehr in allen Fällen gewährleistet werden. Somit endet der Diamant-Standardsupport automatisch, wenn die Server-Plattform in den eingeschränkten Herstellersupport übergeht. Bei den Client-Plattformen streben wir als zusätzlichen Service eine Unterstützung auch im eingeschränkten Herstellersupport an.

Wir nehmen unabhängig von der Herstellersupportstufe weiterhin Ihre Supportanfragen entgegen.

Können wir Ihren Supportfall auf aktuell unterstützten Plattformen nachvollziehen, werden wir dies – sofern möglich – auch für die eingeschränkte Plattform korrigieren. Es kann jedoch in Einzelfällen dennoch dazu kommen, dass es keine Korrekturmöglichkeit gibt. In diesem Fall weisen wir Sie auf eine Aktualisierung der Plattform hin.

Übrigens können Sie Ihre IT um die Aktualisierung, Wartung und Betrieb der Serverkomponenten entlasten. Hierzu können wir Ihnen jetzt einen Shared-Hosting-Service anbieten.

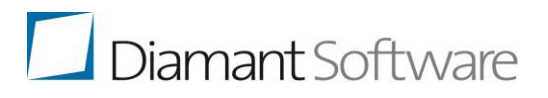

## <span id="page-9-0"></span>**2.7.2 Änderungen der Plattformunterstützungen**

Die Übersicht listet Ihnen in chronologischer Reihenfolge hinsichtlich des Herstellerdatums die Plattformen auf, welche von uns zukünftig nicht mehr unterstützt werden. Unsere Handlungsempfehlungen für Sie basieren auf der Roadmap Release- und Plattformsupport Diamant/3.

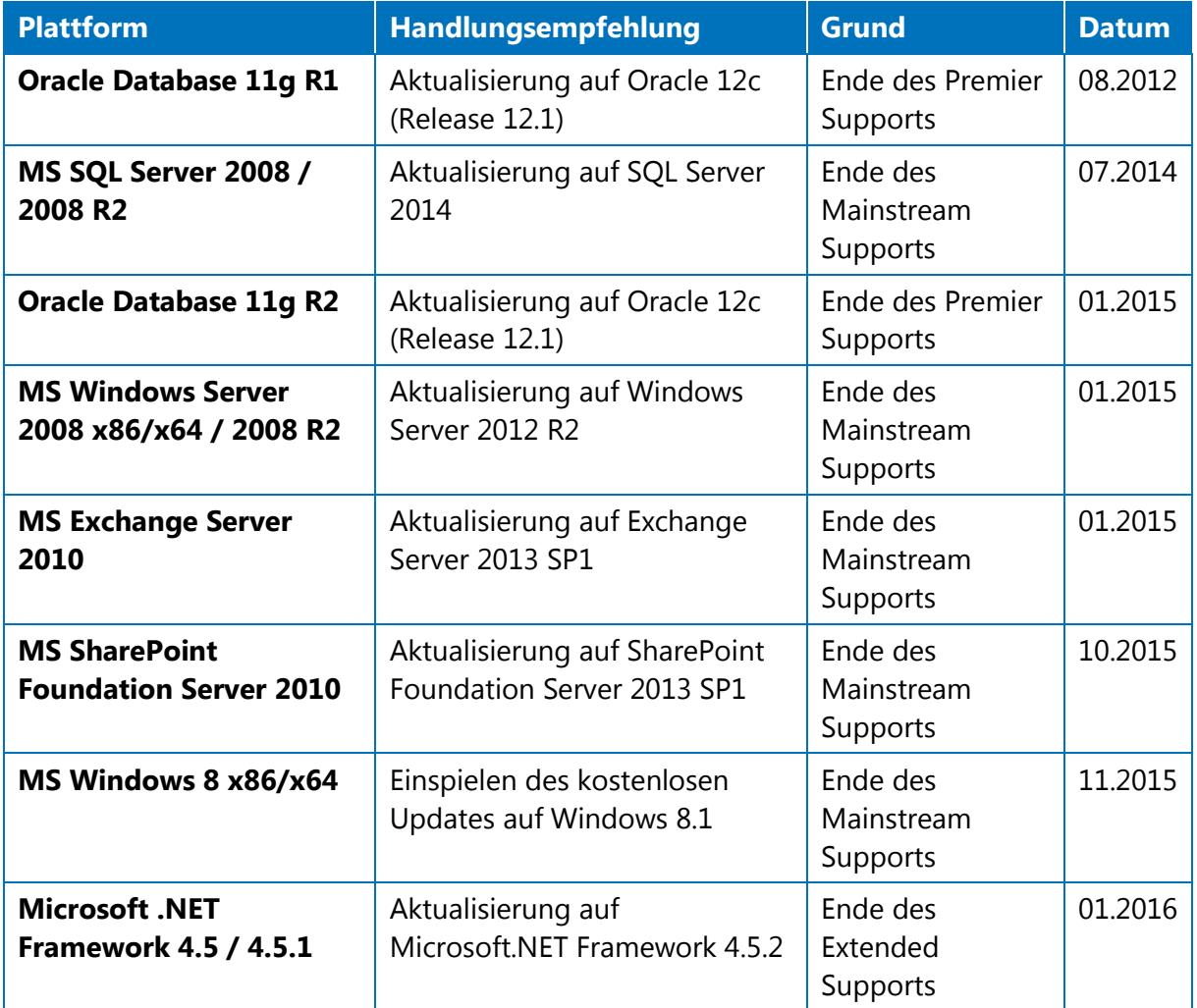

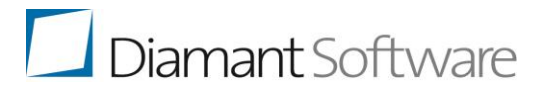

## <span id="page-10-0"></span>**3 Hinweis zum Ermitteln der erforderlichen Datenbankgröße**

Sie können die Größe der erforderlichen Festplatte annähernd bestimmen. Als Ansatz für alle Systeme können folgende Informationen dienen:

## **Mandantenberechnung**

Bis zu einer Belegstaffel von unter 20.000 Belegen pro Wirtschaftsjahr (WJ) und nicht mehr als 10 Wirtschaftsjahren rechnen wir mit einer Datenbankgröße von ca. 30 MB. Darüber hinaus gilt folgende Formel:

Formel (in KB):  $DB_{Gesamt} = 8.3 \times Belege$  pro WJ – 75.000

Das errechnete Volumen gilt pro Wirtschaftsjahr.

Nutzen Sie die Dokumentenablage intensiv und es liegt keine Anbindung an ein Archiv vor, in dem die Dokumente abgelegt sind, kommt folgende Größe pro Wirtschaftsjahr hinzu:

Formel (in KB):  $DB_{Gr\ddot{o} \text{ReDokumente}} = 1.5 \times Mittlere Dokumentengr\ddot{o} \text{Se} \times AnzahlDokumente$ 

Diese Formeln gelten nicht, wenn die Anlagenbuchhaltung oder die Kostenrechnung standalone betrieben wird.

## **Zentrale Stammdatenmandanten**

Formel (in KB):  $DB_{Gr\ddot{o}ReZentrlStamm} = 4.8 \times Stammdatenobjekte + 30.000$ 

## **Systemdatenbank**

Die Größe liegt i. d. R. zwischen 1 GB und 10 GB bei großen Mandanten. Folgende Faktoren bestimmen die Größe wesentlich:

- Größe von Logos (in Berichten und Steuerungen)
- Datenmenge in den Mandanten (bestimmt die Anzahl von Dokumenten und die Größe der Ausgaben)
- Aufbewahrungsdauer von Ausgaben (Vorschläge, Protokolle, erstellte Berichte)
	- Dies kann pro Ausgabetyp selbst gesteuert werden.

Bedingt durch die starke Abhängigkeit von den Ausgaben, kann die Datenbank gerade zu Abschlusszeiten stärker anwachsen.

## **Datawarehouse**

Die Größe liegt zwischen 1 und 10 GB – stark abhängig von der Anzahl der Stammdaten.

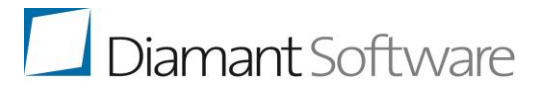

## **Bitte beachten Sie:**

Damit sich in den Datenbanken nicht zu viel ungenutzter Raum befindet, müssen Sie diese regelmäßig warten und verkleinern.

Es handelt sich bei den Ergebnissen um Richtwerte, die auf statistischen Ermittlungen beruhen. Sie können im Einzelfall stark abweichen.

Beispiel:

Das Verhältnis Beleg zu Buchungen ist 1:3. Sollten im Schnitt mehr als 3 Aufteilungen pro Beleg erfolgen, steigt das Datenvolumen, ohne dass die Formel eine andere Aussage trifft. Dies können Sie abmildern, indem Sie die Anzahl der Buchungen direkt ermitteln, durch 3 teilen und in der Formel nutzen.

## <span id="page-11-0"></span>**4 Hinweise für eine dezentrale Anbindung**

Wir empfehlen die Nutzung von DSL/ADSL/SDSL für die dezentrale Anbindung. Fassen Sie mehrere dezentrale Anwender über einen Netzwerkzugang zusammen, müssen Sie eine entsprechende Gesamtkapazität berücksichtigen.

Um im dezentralen Einsatz die sensiblen Daten des Rechnungswesens ausreichend abzusichern, empfehlen wir den Einsatz eines VPN mit verschlüsselter Datenübertragung mittels HTTPS.

## <span id="page-11-1"></span>**5 Hinweise zum Rechenzentrumsbetrieb**

Die Server im Rechenzentrum sollten untereinander mit einem GBit-Netzwerk verbunden werden. Das interne Netzwerk müssen Sie mit einer Firewall gegenüber externen Zugriffen absichern.

Im Rechenzentrumsbetrieb sollten Sie Wert auf die problemlose Skalierbarkeit des Systems durch den Einsatz weiterer Server legen. Für den Rechenzentrumsbetrieb müssen Sie neben den obigen Empfehlungen weitere Themen wie beispielsweise Datensicherung, Load Balancing, unterbrechungsfreie Stromversorgung, Klimatisierung und Zutrittsregelungen berücksichtigen.

**Bitte beachten Sie,** dass wir wegen der Vielzahl nicht von uns beeinflussbarer Leistungsfaktoren in Ihrem Rechenzentrumsbetrieb keine verbindlichen Aussagen über die Konfiguration machen können und es sich hier um Empfehlungen handelt, die Ihnen das Ausmaß der erforderlichen Investitionen besser verdeutlichen sollen.

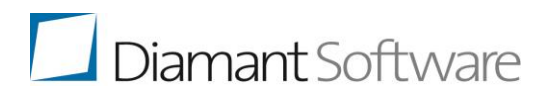

## <span id="page-12-0"></span>**6 Informationen zur Virtualisierung**

Bevor Sie das Diamant/3 Rechnungswesen in virtuellen Servern einsetzen, müssen Sie einige Gesichtspunkte in Bezug auf die Dimensionierung der Server beachten. Zum einen laufen in der Regel mehrere virtuelle Server auf derselben Hardware und konkurrieren um die Ressourcen. Andererseits kommunizieren die Server über die gleichen physikalischen Schnittstellen, ebenso wie das Host-System. Dies darf nicht zum Flaschenhals werden. Allgemein gilt, dass einem virtuellen Server die gleichen Ressourcen zugewiesen werden wie einem physikalischen Server.

Bei einer Virtualisierung sollten Sie die Prozessor-Leistung und den verfügbaren Arbeitsspeicher der Hosts ca. 10-20 % höher dimensionieren, um den Virtualisierungsoverhead auszugleichen. Wie empfehlen weiterhin, dass Sie einen physikalischen Prozessor (Kern) einer virtuellen Instanz und den verwendeten Arbeitsspeicher exklusiv dem virtuellen Server zuordnen.

Ebenso empfehlen wir die Zuweisung von mindestens zwei Prozessoren jeweils pro Datenbank- und Applikationsserver. Bitte beachten Sie hierzu die Angaben oben in den Systemvoraussetzungen für Serversysteme.

Microsoft als Hersteller der genutzten Betriebssystem-Komponenten hat für den Einsatz der Produkte auf virtualisierten Systemen eine Liste unterstützter Virtualisierungsumgebungen erstellt, das sogenannte Server Virtualization Validation Program (SVVP):

[http://www.windowsservercatalog.com/results.aspx?&chtext=&cstext=&csttext=&chbtext=&](http://www.windowsservercatalog.com/results.aspx?&chtext=&cstext=&csttext=&chbtext=&bCatID=1521&cpID=0&avc=0&ava=0&avq=0&OR=1&PGS=25&ready=0&PG=1) [bCatID=1521&cpID=0&avc=0&ava=0&avq=0&OR=1&PGS=25&ready=0&PG=1](http://www.windowsservercatalog.com/results.aspx?&chtext=&cstext=&csttext=&chbtext=&bCatID=1521&cpID=0&avc=0&ava=0&avq=0&OR=1&PGS=25&ready=0&PG=1)

Prüfen Sie diese Liste vor dem Einsatz einer Virtualisierung bezogen auf Ihre Virtualisierungsplattform, da Microsoft für die Virtualisierungsplattformen entsprechende Unterstützung zusichert.

Beim Einsatz von Oracle prüfen Sie bitte, ob Oracle die genutzte Virtualisierungsplattform unterstützt.

Sollte Microsoft bzw. Oracle die Virtualisierungsplattform nicht unterstützen, prüfen Sie bitte, ob der Hersteller der Virtualisierungsplattform diesen Support übernimmt. Derzeit erfolgt dies von VMWare für Oracle, wie auf dieser Seite beschrieben:

<http://www.vmware.com/de/support/policies/oracle-support>

Informationen zu Oracle in Verbindung mit Microsoft Hyper-V bzw. Azure finden Sie auf der folgenden Microsoft Seite:

<https://msdn.microsoft.com/en-us/library/dn439771.aspx>

**Bitte beachten Sie** die folgenden Punkte bei der Nutzung einer virtuellen Infrastruktur für das Diamant/3 Rechnungswesen:

## **Empfehlungen des Softwareanbieters beachten**

Beachten Sie, dass Sie die Empfehlungen des Softwareanbieters der Datenbanksoftware berücksichtigen müssen. Gegebenenfalls erfolgen bei der Virtualisierung etwas erhöhte Systemanforderungen – i. d. R. etwa 10 % zusätzlich.

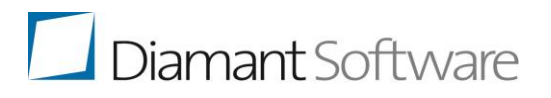

## **Virtualisierung als hardwarenahe Lösung**

Virtualisieren Sie zur Performanceerhöhung und Steigerung der Ausfallsicherheit gegebenenfalls auf mehrere physikalische Server. Eine hardwarenahe Lösung (bspw. VMware ESX/ESXi, Microsoft Hyper-V) ist einer Softwarelösung vorzuziehen.

## **Vorteile von Virtualisierung abwägen**

Die Nutzung einer Virtualisierung ist im Hinblick auf die hohe Leistungsfähigkeit der heutigen Server notwendig, um eine klare Trennung der verschiedenen Anwendungen vorzunehmen. Zusätzlich erlaubt die Virtualisierung eine flexiblere Zuweisung von Ressourcen. Beim Einsatz einer hochverfügbaren Virtualisierungslösung ist es nicht mehr erforderlich, die Hochverfügbarkeit für jeden Server zu prüfen. So kann die Komplexität reduziert werden.

## <span id="page-14-0"></span>**7 Informationen zur Nutzung des Rechnungswesens auf Terminal Servern**

Das Diamant/3 Rechnungswesen mit Komponenten und Modulen für Anwendungsserver als browserorientiertes Produkt ist durch die Nutzung des Microsoft Internet Explorers keine typische Anwendung für den Einsatz in einer Terminallösung.

Hier können Sie evtl. andere Verbindungsoptionen verwenden. Die Nutzung des Microsoft Internet Explorers in einer Terminalsitzung ist sehr speicher- und rechenintensiv. Dies kann je nach Anzahl und Arbeitsweise der Benutzer auf einem Terminal-Server-System differieren. Terminalanwendungen haben grundsätzlich die Eigenschaft, dass speicherintensive Prozesse andere Anwender beinträchtigen können, da hier mehrere Anwender zeitgleich die Ressourcen des Servers nutzen und sich daher gegenseitig beeinflussen. Nach unserer Erfahrung ist ein Arbeiten von rund 15 Anwendern pro Prozessorkern via Terminal Server problemlos möglich. Es bedarf trotzdem vor allem anfangs einer regelmäßigen Prüfung und ggf. Anpassung bei der Anwenderverteilung.

Weiterhin gilt zu prüfen, ob die terminal-server-eigenen Load-Balancing-Optionen entsprechend arbeiten. Wenn ein System rein nach Anmeldezeiten die Anwender auf verschiedene Server verteilt, kann dies dazu führen, dass zwei Anwender, die speicherintensive Tätigkeiten in Diamant/3 ausführen, auf einem Server arbeiten, während andere Anwender, die lediglich nicht-speicherintensive Tätigkeiten durchführen, auf einem anderen Server tätig sind und dort geringe Last erzeugen. Von einem wirklichen Load Balancing kann hier daher nicht die Rede sein.

## **Bitte beachten Sie:**

Die durch HyperThreading verdoppelte Anzahl von theoretischen Prozessorkernen zählen nicht als separate Kerne! Hinzu kommt ein Prozessor (Kern) für Betriebssystem und Terminal-Server-Software.

Empfehlung: Optimieren Sie den Terminal Server für Vordergrundanwendungen.

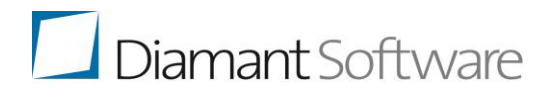

## <span id="page-15-0"></span>**8 Support für Terminal Server und Virtualisierung**

Die Diamant Software GmbH & Co. KG bemüht sich zunächst, auftretende Probleme im Terminal-Server-Umfeld oder in der virtualisierten Umgebung zu analysieren und dort zu beheben.

Um den Einfluss im Terminal-Server-Umfeld bzw. einer virtualisierten Umgebung auszuschließen, kann die Diamant Software GmbH & Co. KG Sie allerdings dazu auffordern, das Problem auf einem physikalischen Referenzsystem nachzustellen.

Bei virtualisierten Umgebungen gilt dies vor allem, wenn der Betriebssystemhersteller die Virtualisierungsplattform nicht unterstützt.

Dies gilt auch, wenn Performance-Probleme oder Probleme mit Drittanbieter-Komponenten vorliegen (Datenbank, Betriebssystem, weitere genutzte Komponenten).

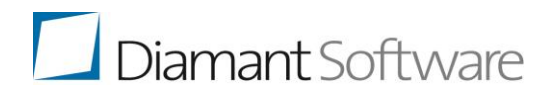

#### Impressum

Alle Rechte bei: Diamant Software GmbH & Co. KG. Bielefeld

Ohne schriftliche Genehmigung der Diamant Software GmbH & Co. KG dürfen keine Teile dieser Dokumentation verarbeitet, vervielfältigt oder an Dritte verbreitet werden.

## Disclaimer

Den in diesem Dokument enthaltenen Informationen liegt der zum Erstellzeitpunkt aktuelle Programmstand zugrunde. Sie können ohne Vorankündigung geändert werden und stellen keine Verpflichtung seitens des Verkäufers dar.

Die Redaktion ist bei der Erstellung dieses Dokuments mit großer Sorgfalt vorgegangen. Die Diamant Software GmbH & Co. KG haftet nicht für inhaltliche oder drucktechnische Fehler in diesem Dokument. Die Beschreibungen in diesem Dokument stellen keine zugesicherte Eigenschaft im Rechtssinne dar.

Stand: 10/2015 (29. Oktober 2015/bo)

# Diamant Software

#### Lösungen für Rechnungswesen und Controlling

Mit den konsequent besten Lösungen und Services für Rechnungswesen und Controlling hilft Diamant Software mittelständischen Unternehmen, öffentlichen Institutionen und Einrichtungen des Sozial- und Gesundheitswesens, ihre individuellen Ziele flexibel zu erreichen.

#### Höchste Transparenz für mehr Sicherheit

Als Spezialist für Rechnungswesen- und Controlling-Lösungen liefern wir Ihnen mess- und erlebbare Kosten- und Produktivitätsvorteile. Es ist unser Ziel, Ihnen die Arbeit zu erleichtern und ein bisher nicht gekanntes Niveau an Transparenz über die wichtigsten Unternehmenskennzahlen sicher zu stellen. So minimieren Sie Ihre Unternehmensrisiken und erhalten mehr Sicherheit für zentrale unternehmerische Entscheidungen.

#### Schnelle und tiefe Integration in Ihre Systemumgebung

Lösungen von Diamant fügen sich nahtlos in vorhandene Software- und Systemlandschaften ein - für die meisten Entscheidungsträger das entscheidende Argument. Viele ERP-Anbieter verzichten auf Eigenentwicklungen und integrieren lieber Diamant Software in ihre Branchenlösungen. Und profitieren so von der hohen programmtechnischen Qualität, der sehr guten Integrationsfähigkeit und einer überzeugenden Funktionalität.

#### Kompetenz aus über 30 Jahren Erfahrung

Mehr als 30 Jahre Erfahrung auf dem Markt und tausende Kundenprojekte sind die Quelle unserer Expertenkompetenz und unserer erfolgreichen Einführungsmethode. Das ist es auch, was Diamant Software zu einem solch soliden Partner für Software und Service macht - mit entsprechendem Schutz Ihrer Investition. Im Umgang mit unseren Kunden setzen wir vor allem auf partnerschaftliches Handeln, Qualität, Innovation, Stabilität und sehr gute persönliche Beziehungen.

# www.diamant-software.de

Überreicht durch:

#### Diamant Software GmbH & Co. KG

Sunderweg 2 | 33649 Bielefeld Telefon: +49 (0) 521.94260-20 Telefax: +49 (0) 521.94260-29 Telefax: +49 (0) 89.99216200

Feringastr. 6 | 85774 München Telefon: +49 (0) 89.99216187 © Diamant Software GmbH & Co. KG | Diamant® ist eine eingetragene Marke der Diamant Software